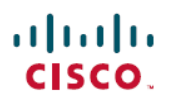

# **Cisco Multicloud Defense** に関する **FAQ**

初版:2023 年 5 月 17 日

#### **Cisco Multicloud Defense** に関する **FAQ**

#### エッジ、ハブ、入力、出力とは何を意味しますか。

入力:アプリケーションは、VPCで実行されています。トラフィックは、外部(インターネッ ト)からVPCに入ります。外部ユーザーからアプリケーションを保護するために、入力ゲー トウェイが展開されます。

出力:外部(インターネット)との通信を必要とするクライアント/EC2 インスタンス/アプリ ケーション。インターネットへの出力トラフィックから、これらのクライアントを保護/制御 するには、特定の Web サイト(決済ゲートウェイなど)や承認されたソースコードリポジト リとの通信のみに制限する必要があります。出力ゲートウェイは、発信トラフィックを制御す るために展開されます。

エッジ:ゲートウェイ(出力および入力)は、エッジモードまたはハブモードで展開できま す。エッジモードでは、ゲートウェイはアプリケーションと同じ VPC に展開されます。アプ リケーションを実行しているVPCが5つある場合は、5つのゲートウェイが展開されます。こ れは、VPC の数が少ない場合に最適です。

ハブ: Multicloud Defense は、新しい VPC (サービス VPC と呼ばれる)を作成し、このサービ ス VPC 内にゲートウェイを展開します。アプリケーションを実行するすべての VPC と、ゲー トウェイを内包するサービス VPC は、AWS Transit Gateway を介して接続されます。Multicloud Defense は Transit Gateway、VPC 接続、およびルーティングのオーケストレーションを自動的 に管理します。ユーザーは、VPC ルートテーブルを編集して、Transit Gateway をデフォルト ルートの宛先にする必要があります。Transit Gateway は、新規または既存の場合があります。

MulticloudDefenseでは、入力および出力での使用に応じて個別にゲートウェイを展開する必要 があります。単一のゲートウェイを使用して入力トラフィックと出力トラフィックを保護する ことはできません。

### フォワードプロキシとリバースプロキシとは何ですか。

転送プロキシのルールとサービスは、出力ゲートウェイによって使用されます。ゲートウェイ は、入力モードと出力モードの両方でプロキシサーバーとして機能します。入力の場合、ユー ザーは Multicloud Defense Gateway によって提供されるプロキシエンドポイントにアクセスし ます。出力シナリオでは、プロキシは透過的です。VPC内のクライアントは、MulticloudDefense Gateway を介したルーティングによって外部サイト(インターネット)にアクセスします。 ゲートウェイは、クライアントに応答します。ゲートウェイが外部サイトの証明書に署名する

ために使用するルート証明書を指定するように求められます。クライアントには、このルート 証明書が信頼できるソースとしてインストールされている必要があります。

リバースプロキシのルールとサービスは、入力ゲートウェイによって使用されます。サービス 定義は、プロキシがリッスンするポート番号と、トラフィックを転送するターゲットのアプリ ケーション/ホストを定義します。

#### **URL** フィルタリングとは何ですか。

URLフィルタリングは、出力ゲートウェイでのみ使用されます。URLプロファイルとは、URL のリストと、各 URL のアクションです。URL プロファイルを作成すると、ポリシー規則に関 連付けられます。トラフィックが URL プロファイルを持つルールに一致すると、URL フィル タリング処理が開始されます。リストは順番に渡され、トラフィックの URL に一致するリス ト内の最初の項目のアクションが実行されます。デフォルトポリシーは、許可された URL に 一致する URL がない場合に使用されます。プロファイルには、暗黙のアクション(デフォル トのALLOW)があります。URLは、文字列または正規表現として指定できます。リスト内に DENY の正規表現一致がない限り、通常は ALLOW ルールは必要ありません。たとえば、 https://website.com/news を許可し、同じ Web サイトの他のすべてを拒否する場合は、プロファ イルで次の 2 つの項目を定義します。

https://www.website.com/news ALLOW

https://www.website.com/.\* DENY

URL がドロップされると、Multicloud Defense Controller の **[**調査(**Investigate**)**]** > **[URL**フィル タリング(**URLFiltering**)**]**メニューのURLフィルタリングイベントにイベントのログが記録 されます。

#### **URL** フィルタリングで正規表現を使用できますか。

はい。

URL フィルタリングのデフォルトアクションが許可である場合、なぜ ALLOW アクションが 必要なのでしょうか。一致がない場合の URL フィルタリングのデフォルトアクションは、 ALLOW です。リスト内で非常に広い範囲を対象とする DENY が下にある場合、特定のアク ションを ALLOW にすると便利です。デフォルトアクションを DENY にするには、次のルー ルを追加します。

.\* DENY 502

これにより、すべての URL がドロップされます。許可された特定の URL を開くには、この上 にルールを追加してALLOWを設定します。たとえば、google.comへのすべてのトラフィック を許可し、残りをすべて拒否する場合は、次のようにします。

https://www.google.com ALLOW .\* DENY 502

これは、Webサイト上の広範なページを制限し、特定のページを許可するためにも使用できま す。

https://www.website.com/news ALLOW

https://www.website.com/.\* DENY

#### **URL** プロファイルに **URL** をどのように記述しますか。

URL リストの URL は、http または https を含む完全な文字列である必要があります。.\*(ドッ トスター)などの正規表現を使用して、.google.com. などの汎用スキームを定義できます。こ れは、http または https、および google.com の前にあるプレフィックスと google.com の後にあ るサフィックスに一致します。

#### **L7 DOS** とは何ですか。

L7 DOS は、入力ゲートウェイでのみ使用されます。ゲートウェイがバックエンド アプリケー ションをターゲットとする入力プロキシとして機能する場合、URLのレート制限を適用できま す。この制限は、HTTP アクション(GET、POST など)ごとに URL レベルで設定できます。 レート制限は、ゲートウェイクラスタレベル全体ではなく、ファイアウォール インスタンス レベルで設定されます。そのため、レート制限が 1000 要求/秒に設定され、ゲートウェイに 3 つのファイアウォール インスタンスがある場合、アプリケーションは秒あたり 3000 要求を受 信する場合があります。

## ハブモードのゲートウェイを作成して **VPC** を保護するにはどうす ればよいですか。

ハブモードのゲートウェイは、クラウド環境の一元的なセキュリティ管理に役立ちます。複数 のスポーク VPC がアプリケーションを実行している場合、すべての VPC を保護する方法とし てハブモードが推奨されます。セキュリティ管理は、サービス VPC で実行されます。ゲート ウェイをホストするサービス VPC は、Multicloud Defense Controller によって管理されます。す べての VPC には、Transit Gateway に接続する前に、重複しない CIDR が必要です。ゲートウェ イの作成時に、[入力(Ingress)] または [出力(Egress)] を選択し(プロセスは同じ)、[ハブ モード(Hub mode)] オプションを選択します。既存の Transit Gateway を使用するか、新しい Transit Gateway を作成するかを選択します。すでにサービス VPC を作成している場合はサー ビス VPC を選択するか、または新しいサービス VPC を作成します。新しいサービス VPC を 作成するときは、保護する予定のスポークVPCのいずれとも重複しないCIDRを指定します。 ゲートウェイの作成プロセスを続行します。他のサブネットまたはセキュリティグループ情報 を入力する必要はありません。これらは、MulticloudDefenseによって管理されます。アカウン トの導入準備の一環として作成されたキーペアとファイアウォールロールを指定します。

ゲートウェイが作成されたら、ゲートウェイを編集して、保護するスポーク VPC を追加しま す。[ゲートウェイの編集(Edit Gateway)] オプションで、[VPCの保護(Protect VPCs)] まで 下にスクロールし、保護する VPC をすべて選択します。Multicloud Defense は、選択したすべ ての VPC に Transit Gateway 接続を作成します。これにより、VPC からサブネットをランダム に選択して、接続を行います。VPCが接続されたら、アプリケーションサブネットにアタッチ されている VPC ルートテーブルを変更し、Transit Gateway へのデフォルトルートを追加また

は設定します。入力ハブモードのゲートウェイの場合、デフォルトルートの代わりにサービス VPC CIDR へのルートを設定できます。出力ゲートウェイの場合、デフォルトルートが優先オ プションですが、SSH/管理タスクでは、インターネットゲートウェイを使用するための特定の ルートを設定できます。

## 自分の **AWS** アカウントを **Valtix** コントローラに追加するにはどう すればよいですか。

Multicloud Defense Controller には、ゲートウェイを作成するために AWS アカウントへのアク セス権が必要で、そのアカウントのインベントリおよび他のタスクへのアクセス権も必要で す。Multicloud Defense Controller で使用するクロスアカウント IAM ロールを作成する CloudFormation テンプレート (CFT) は、Multicloud Defense によって提供されます。導入準備 プロセスの一環として Multicloud Defense アカウント番号が提供されます。IAM ロールによっ て、このアカウントに権限が付与されます。このロールに割り当てられている権限について は、IAM ロールのドキュメントを参照してください。

#### ゲートウェイとファイアウォールとは何ですか。

ゲートウェイとファイアウォールという用語は、ソリューションとドキュメント全体で同じ意 味で使用されることがあります。ゲートウェイは、単一のエンティティとして管理されるファ イアウォール インスタンスのクラスタです。ネットワークロードバランサ (NLB) は、この ロードバランサのターゲットとしてすべてのファイアウォールVMインスタンスを持つゲート ウェイ展開の一部として作成されます。ユーザーがインスタンスとゲートウェイを個別に管理 することはありません。すべてコントローラによって管理されます。NLBは、セッショントラ フィックが同じファイアウォール インスタンスに到達するようにします。ファイアウォール インスタンスは、セキュリティエンフォーサです。

## **Valtix** ゲートウェイは **HA**、自動スケーリングをサポートしていま すか。

Multicloud Defenseセキュリティプラットフォームは、クラウドに特化しています。HAと自動 スケーリングは、最初からシステムに組み込まれています。ゲートウェイの作成中に、複数の ゾーン(AZ)でアプリケーションを実行するのと同様に、複数のゾーンでインスタンスを作 成するオプションが表示されます。少なくとも2つのゾーンでゲートウェイインスタンスを実 行することをお勧めします。また、実行するゲートウェイインスタンスの数を選択することも できます。最小インスタンス数と最大インスタンス数を選択できます。自動スケーリングの詳 細については、次の質問を確認してください。

# 自動スケーリングとは何ですか。**Valtix**はトラフィックに応じてど のようにスケーリングしますか。

ゲートウェイの作成中に、実行するファイアウォールインスタンスの数を選択するオプション が表示されます。最小数は常に1です。最大値は10です。これは可用性ゾーン(AZ)ごとに 設定します。インスタンス数を 2 から開始し、2 つの AZ がある場合、アカウントで合計 4 つ のインスタンスが実行されます。コントローラはインスタンスの使用状況をトラッキングし、 ファイアウォールがビジーになると、最大数に達するまで新しいインスタンスを自動的に作成 します。トラフィックが低下すると、インスタンスは自動的に削除されます。オンデマンドで リソースを作成し、使用するまたは必要な場合にのみ料金が発生します。インスタンスが必要 ない場合、インスタンスは削除され、料金は発生しません。

## **Valtix** の使用を開始するために **AWS** 環境を準備するにはどうすれ ばよいですか。

MulticloudDefenseセキュリティサービスは、ハブモードまたはエッジモードで動作します。ハ ブモードは、保護する VPC が複数ある場合に使用されます。AWS Transit Gateway は、すべて の VPC の接続に使用されます。このモードでは、Multicloud Defense がゲートウェイを展開す る新しいサービス VPC を作成できるように、重複しない CIDR を指定する必要があります。 サービス VPC は、Multicloud Defense Controller によって完全に管理されます。

エッジモードの展開では、ゲートウェイはアプリケーションと同じ VPC にインストールされ ます。この展開では、MulticloudDefenseに2つのパブリックサブネット(管理およびデータパ ス)と2つのセキュリティグループ(管理およびデータパス)が必要です。両方のセキュリ ティグループに、アウトバウンドトラフィックを許可するルールが必要です。データパス セ キュリティグループですべてのトラフィックを許可するか、Multicloud DefenseControllerでサー ビスに設定した特定のポートを自分で有効にできます。

どちらの展開モードでも、Multicloud Defense に次の複数の IAM ロールが必要です。AWS アカ ウントにアクセスするコントローラのクロスアカウント IAM ロール、KMS にアクセスする ゲートウェイインスタンスに割り当てられた IAM ロール、PCAP ファイルを書き込む Secrets Manager および S3。

Multicloud Defense は、IAM ロールの作成を支援し、権限に関する詳細を含む CloudFormation テンプレートを提供します。これについては、ユーザーガイドの IAM ロールのドキュメント を参照してください。

## **Valtix** の使用を開始するために **Azure** 環境を準備するにはどうすれ ばよいですか。

MulticloudDefenseソリューションは、ハブモードまたはエッジモードで動作します。ハブモー ドは、保護する VNet が複数ある場合に使用されます。Azure UDR は、この目的で使用されま す。

エッジモードの展開では、ゲートウェイはアプリケーションと同じ VNet にインストールされ ます。この展開では、MulticloudDefenseに2つのパブリックサブネット(管理およびデータパ ス)と2つのネットワークセキュリティグループ(管理およびデータパス)が必要です。両方 のセキュリティグループに、アウトバウンドトラフィックを許可するルールが必要です。デー タパスセキュリティグループですべてのトラフィックを許可するか、MulticloudDefenseController でサービスに設定した特定のポートを自分で有効にできます。

どちらの展開モードでも、Multicloud Defense には Azure Active Directory ID(テナント ID)、 サブスクリプション ID、クライアントキーとシークレットを指定した Active Directory(AD) のアプリケーション、そのアプリケーションに割り当てられた、リソース作成や Vault へのア クセスなどの権限があるカスタムロールが必要です。

詳細については、ユーザーガイドのドキュメントを参照してください。

#### フローログの **Sessionid** とは何ですか。

Multicloud Defense Gatewayは、入力と出力の両方のプロキシとして機能します。入力シナリオ では、インターネットからの外部ユーザーがゲートウェイエンドポイントにアクセスし、ゲー トウェイがバックエンド(ターゲット)への新しいセッションを開始します。これらは、2 つ の異なるトラフィックフローです。Sessionidは、これら2つのフローを関連付け、フローログ に表示するために結び付けます。

## プロキシ経由のアプリケーションに証明書を指定するにはどうす ればよいですか。

TLS復号化プロファイルは、自己署名証明書を生成するオプションや、すでに生成された証明 書の内容をインポートするオプションがある場合に定義する必要があります。

TLS復号化プロファイルは、バックエンドでプロキシされるアプリケーションのリバースプロ キシのリスナー復号化プロファイルとして設定できます。

TLS 復号化プロファイルは、転送プロキシのルート CA 復号化プロファイルとして設定できま す。ルート CA の証明書と秘密キーは、クライアント(転送プロキシ経由でインターネットに 送信される)にインストールされています。

### **Valtix**コントローラに渡さずに秘密キーを保護するにはどうすれば よいですか。

TLS 復号化プロファイルの定義では、秘密キーをインポートする方法が複数あります。

- 内容を平文形式でインポート。
- AWS KMS で暗号化された秘密キー。
- AWS Secrets Manager のシークレット名。
- 指定されたクレデンシャルストアの Credstash キー名。
- 指定された Key Vault の Azure キー名。

秘密キーを Multicloud Defense Controller に残したくない場合は (b)、(c)、(d)、(e)を 選択することをお勧めします。

# リバースプロキシサービスに表示される、さまざまなプロトコル オプションには何がありますか。

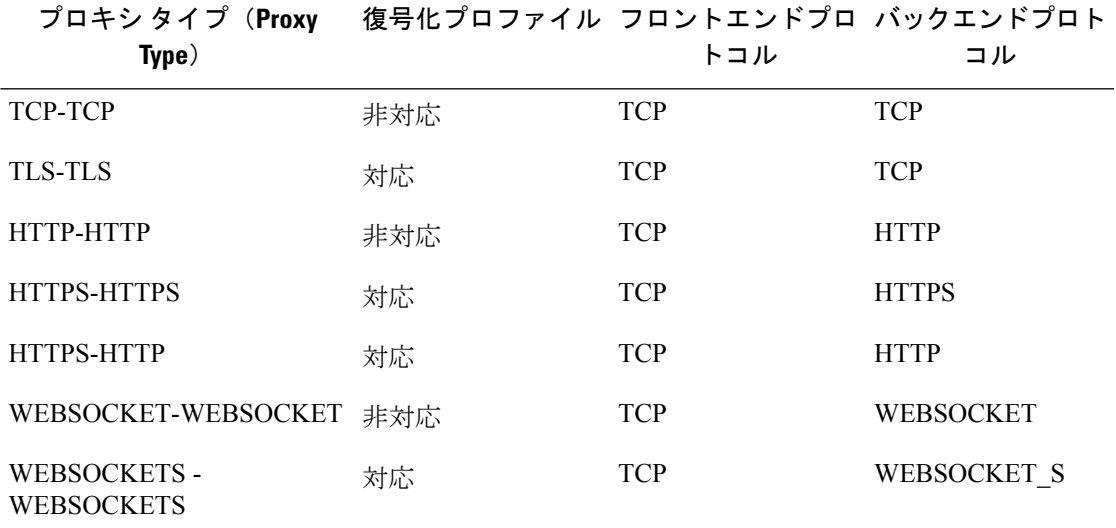

表 **<sup>1</sup> :** リバースプロキシサービスに表示される、さまざまなプロトコルオプションには何がありますか。

# **SSH** アプリケーションのリバースプロキシを設定するにはどうす ればよいですか。

プロキシタイプ TCP-TCP を使用します。

リバースプロキシターゲットの **HTTPS** と **TLS** の違いは何ですか。

#### リバースプロキシターゲットの **HTTPS** と **TLS** の違いは何ですか。

TLS プロキシでは、クライアントまたはサーバーから受信した TCP ペイロードは、復号化と 再暗号化の間、バイト単位で保持されます。TCPペイロードバイトの保存が必須であるNTLM に依存する RDP などのアプリケーションがあります。

HTTPS プロキシでは、プロキシは HTTP 接続を終了し、HTTP ペイロードをプロキシの 1 つの レッグから別のレッグに移動し、HTTP PDU にプロキシヘッダーを付加します。HTTPS プロ キシを使用すると、ディープ パケット セキュリティ関連のアクションに対して HTTP レベル で応答を送信できます。また、URL レベルでレート制限を指定することもできます。

#### 複数のゲートウェイに同じポリシー規則を適用するにはどうすれ ばよいですか。

ポリシー規則は、常にポリシー規則セットのコンテキストで定義されます。ポリシー規則セッ トでは、一連のルールが定義されます。このポリシー規則セットは、複数のゲートウェイに関 連付けることができます。各ゲートウェイに設定できるポリシー規則セットは1つだけです。

## ターゲットアプリケーションの **IP** はリージョンごとに異なるか、 または変更する可能性があります。サービスでバックエンドター ゲットを設定するにはどうすればよいですか。

アプリケーションが実行されているインスタンスに関連付けられているユーザー定義タグを定 義します。このタグを使用して、バックエンドアドレスオブジェクトを定義します。このバッ クエンド アドレス オブジェクトをサービスのターゲットとして関連付けます。コントローラ は、そのタグを持つインスタンスの IP セットのメンバーシップを自動的に維持します。メン バーシップの変更は、そのユーザー定義タグを持つインスタンスが起動および停止した場合、 またはそのユーザー定義タグを持つインスタンスの IP アドレスが変更された場合にも、コン トローラによって自動的に処理されます。

#### サービスオブジェクトの **SNI** とは何ですか。

SNI は Server Name Indication の略です。サーバーの FQDN を含む server\_name と呼ばれる TLS クライアントhello拡張があります。これをサービスオブジェクトの定義で使用し、適切なバッ クエンドにトラフィックをルーティングできます。サービスオブジェクトで定義されたSNIの セットを使用して、クライアントからそれらのサービスへのアクセスのみを許可することもで きます。

サービスオブジェクトの定義における SNI の例:service1.enterprise.com

これは、バックエンドサービスと、関連するFQDNが明確に定義されているリバースプロキシ でのみ意味があります。

バックエンド**/**ターゲットが複数の **Web** サイトをホストしていま す。**Valtix**ゲートウェイを使用して、これらを同じポートでプロキ シ経由にする必要があります。これを実現するにはどうすればよ いですか。

> Web サイトごとにサービスオブジェクトを定義します。各サービスオブジェクトで同じリス ナーポートを使用し、Web サイトの SNI と FQDN を同じにします。

ゲートウェイによってプロキシされる必要がある複数の **Web** バッ クエンド**/**ターゲットがあります。これを設定するにはどうすれば よいですか。

> 同じリスナーポートを使用するWebバックエンドごとに、以下の設定をしたサービスオブジェ クトを定義します。

- SNI = Web バックエンド FQDN および
- target = Web バックエンドをフロントエンド化するバックエンド FDQN または ALB FQDN

#### 復号化プロファイルと証明書の関係とは何ですか。

復号化プロファイルは、証明書と 1 対 1 です。この復号化プロファイルは、ポリシー規則の一 部として使用されるサービスオブジェクトに関連付けることができます。このレベルの間接化 によって、この証明書に依存するポリシー規則/サービスのすべてを更新することなく、復号 化プロファイルのみを更新して、期限切れの証明書の更新または定期的な証明書のローテー ションを行う証明書管理が容易になります。

### バックエンドごとに異なる **IPS** 保護ルールが必要です。どのよう にすればよいですか。

各ゲートウェイに設定できる IPS プロファイルは 1 つだけです。これはルールレベルで設定さ れますが、ゲートウェイごとに設定されます。そのため、同じゲートウェイを使用して複数の IPS プロファイルを持つことはできません。複数のゲートウェイを作成する必要があります。

## **IPS**ルールはどこにあり、どのくらいの頻度で更新されますか。更 新はゲートウェイに自動的にプッシュされますか。

Cisco TALOS ルールは、隔週で定期的にポーリングされます。重大なルール更新通知の場合 は、これより短い期間でポーリングされます。これらの更新は、コントローラで自動的に利用 可能になります。対象となるユーザーには、適切なルールセットバージョンを選択してゲート ウェイにプッシュするオプションがあります。

### **IPS**プロファイルには多くの設定オプションがあります。説明して ください。

IPS プロファイルを使用すると、ユーザーは SNORT ポリシー、カテゴリ、またはクラスタイ プに基づいてルールセットからルールのセットを選択できます。

また、脅威ベースの PCAP ファイルの作成を有効にするオプションもあります。

ルールの抑制は、信頼できる送信元 CIDR に基づく誤検出に対して適用されます。

ルールレベルのイベントフィルタは、通信量の多さに関するルールまたはすべてのルールにわ たるグローバル プロファイル レベルのイベントフィルタに対して有効にできます。

### すべての攻撃の**PCAP**(パケットキャプチャ)ファイルを取得した いのですが、可能ですか。

はい。ネットワーク侵入プロファイルまたは Web 保護プロファイルの [脅威ベースのPCAP (Threat Based PCAP)] チェックボックスをオンにします。

### 独自のログ分析インフラストラクチャがあります。ログを転送で きますか。

はい。Syslog、Splunk、および DataDog がサポートされています。詳細については、ユーザー ガイドのドキュメントを参照してください。

## バックエンド アプリケーションへのリバースプロキシを設定しま した。他に何をする必要がありますか。

**1.** Multicloud Defense Gateway の FDQN を指すように DNS レコードを変更します。

**2.** 既存のアプリケーションロードバランサをプライベートに変更して、直接パブリックアク セスをしないようにします。

# **DNS** のプロファイルとレコードとは何ですか。それを使用する理 由は何ですか。

AWS の Web ベースのアプリケーションは、通常、ロードバランサの作成時に動的に生成され る内部 FQDN によって参照されます。Multicloud Defense をアプリケーションの入力パスに配 置してインスペクションを行う場合、Multicloud Defense Gatewayを参照するアプリケーション の DNS レコードを更新することをお勧めします。

たとえば、app.xyz.com の DNS レコードは、内部アプリケーション ロード バランサの CNAME を指します。Multicloud Defense Gatewayをこのアプリケーションの入力パスに配置する場合、 Multicloud Defense Gateway エンドポイントの CNAME を指すように DNS レコードを更新しま す。Multicloud Defense DNS プロファイルを使用すると、アプリケーションに関連付けられた Route53ドメイン名を指定できます。これにより、このアプリケーションのレコードを設定し、 ゲートウェイのリストから適切な Multicloud Defense 入力ゲートウェイを選択できます。

【注意】シスコ製品をご使用になる前に、安全上の注意( **www.cisco.com/jp/go/safety\_warning/** )をご確認ください。本書は、米国シスコ発行ド キュメントの参考和訳です。リンク情報につきましては、日本語版掲載時点で、英語版にアップデートがあり、リンク先のページが移動**/**変更され ている場合がありますことをご了承ください。あくまでも参考和訳となりますので、正式な内容については米国サイトのドキュメントを参照くだ さい。また、契約等の記述については、弊社販売パートナー、または、弊社担当者にご確認ください。

The documentation set for this product strives to use bias-free language. For purposes of this documentation set, bias-free is defined as language that does not imply discrimination based on age, disability, gender, racial identity, ethnic identity, sexual orientation, socioeconomic status, and intersectionality. Exceptions may be present in the documentation due to language that is hardcoded in the user interfaces of the product software, language used based on standards documentation, or language that is used by a referenced third-party product.

Cisco and the Cisco logo are trademarks or registered trademarks of Cisco and/or its affiliates in the U.S. and other countries. To view a list of Cisco trademarks, go to this URL: <https://www.cisco.com/c/en/us/about/legal/trademarks.html>. Third-party trademarks mentioned are the property of their respective owners. The use of the word partner does not imply a partnership relationship between Cisco and any other company. (1721R)

© 2023 Cisco Systems, Inc. All rights reserved.

翻訳について

このドキュメントは、米国シスコ発行ドキュメントの参考和訳です。リンク情報につきましては 、日本語版掲載時点で、英語版にアップデートがあり、リンク先のページが移動/変更されている 場合がありますことをご了承ください。あくまでも参考和訳となりますので、正式な内容につい ては米国サイトのドキュメントを参照ください。